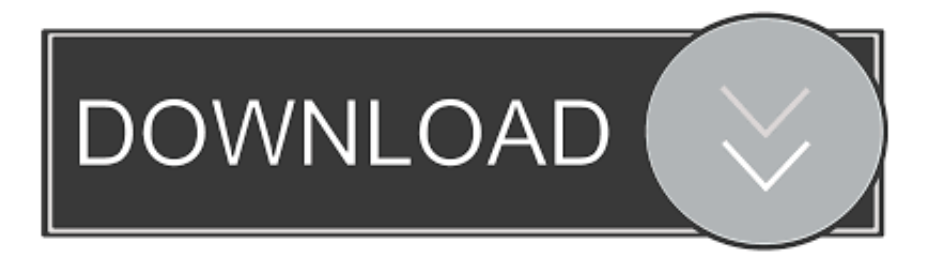

## [Scaricare BIM 360 Docs 2010 Codice Di Attivazione 32 Bits](https://tlniurl.com/1qokh9)

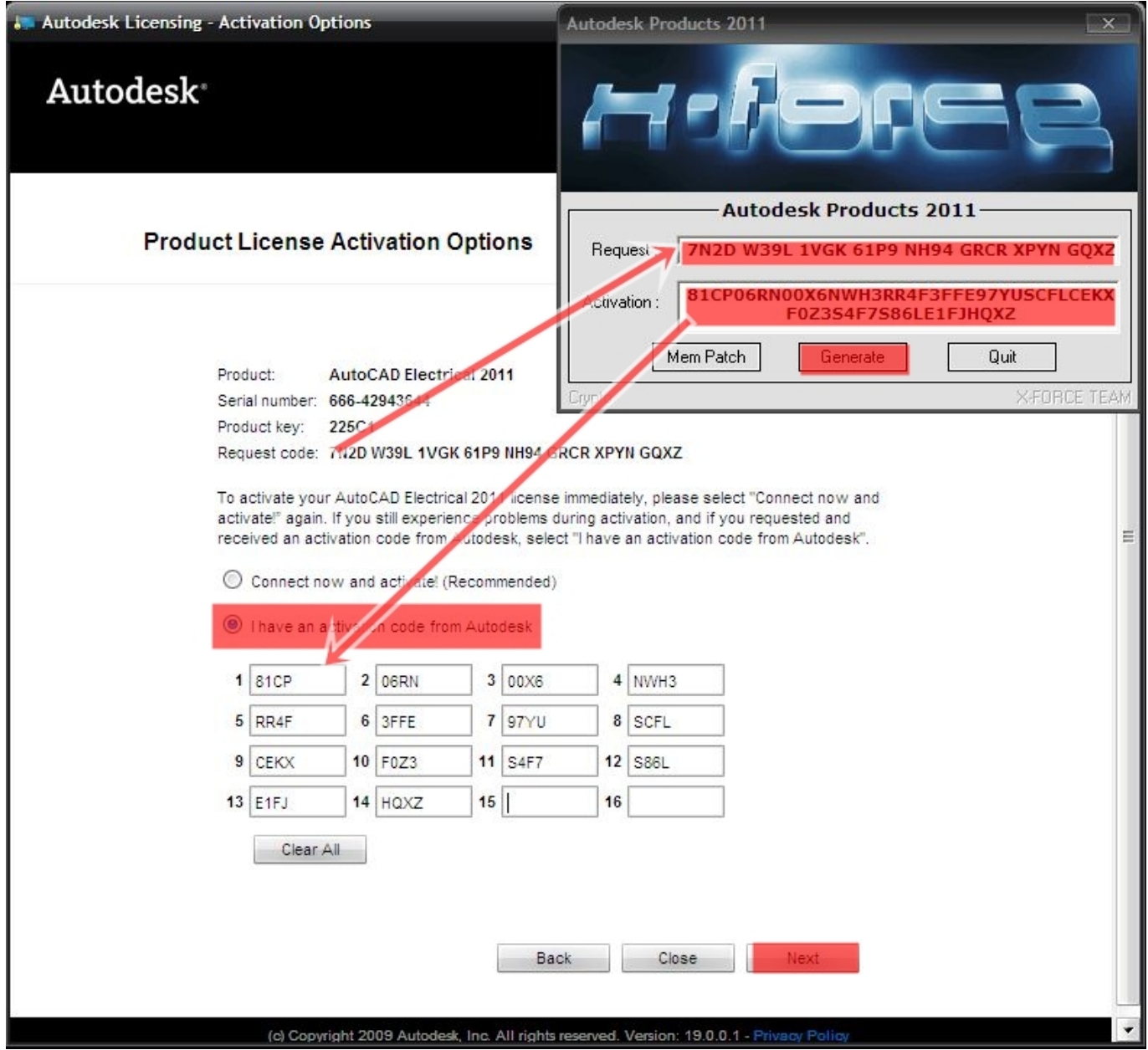

[Scaricare BIM 360 Docs 2010 Codice Di Attivazione 32 Bits](https://tlniurl.com/1qokh9)

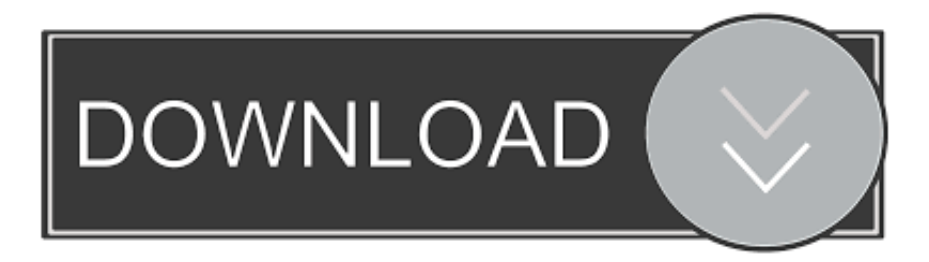

Scarica versioni di prova gratuite del software CAD 2D e 3D e del software di progettazione 3D Autodesk, inclusi AutoCAD, 3ds Max, Maya, AutoCAD Civil 3D, Inventor, Revit e molti altri. ... Strumento di analisi strutturale avanzata con integrazione BIM e di verifica della conformità al codice. Strumento di ... BIM 360 Docs.. Download FREE AutoCAD 2013 X-Force 32 Bit Torrent xforce keygen ... (BIM) solution for civil engineering design and documentation. ... 5 2011 autocad 2010 full version 64 bit Once at the activation screen Start XFORCE Keygen 32 64bits 7. ... Download di attivazione AUTOCAD 2008 ITA serial number.. Click the Below Download Button to start the Autodesk Factory Design Suite Ultimate ... Autodesk Building Design Suite delivers better integration with BIM 360 ... you the power of BIM, with tools for modeling, visualization, and documentation, ... Ultimate Autodesk Building Design Suite Standard Supported OS 32- Bit OS <sup>1</sup>: .... Codice Attivazione Per Kaspersky Gratis >>> http://bit.ly/2MGvDh9 ... Ecco come scaricare gratis l'antivirus Kaspersky per PC Windows. ... niente codici di attivazione ... Se si specifica un codice di attivazione di Kaspersky Internet Security o . ...... HACK Autodesk AutoCAD 2010- Keygens Only (X-FORCE 32-64bits) [RH] 0:37.. Autodesk BIM 360. Sign In Retry. Have an Autodesk ID? Sign In Need an Autodesk ID? Register. Learn more · Facebook; Twitter; YouTube. Privacy · Terms and .... AutoCAD/AutoCAD LT 2009 Getting Started - Autodesk leggi e scarica gli ultimi file. ... like speed documentation and particularization use crack ... autodesk autocad ... 2016 Fundamentals Es Explorator 32 Bit Autodesk Maya 2015 Mac Torrent ..... di Richiesta: Q071 H5WJ HUXC 1053 0FPY HHEG Codice di attivazione:.. With the Desktop Connector, you can connect your desktop environment with your BIM 360 Docs account. View and open files; Upload and download ... c72721f00a